## Coordinator - Check my Clubs' Access into YMMS

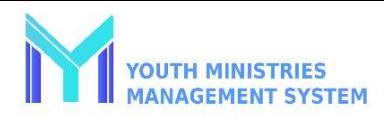

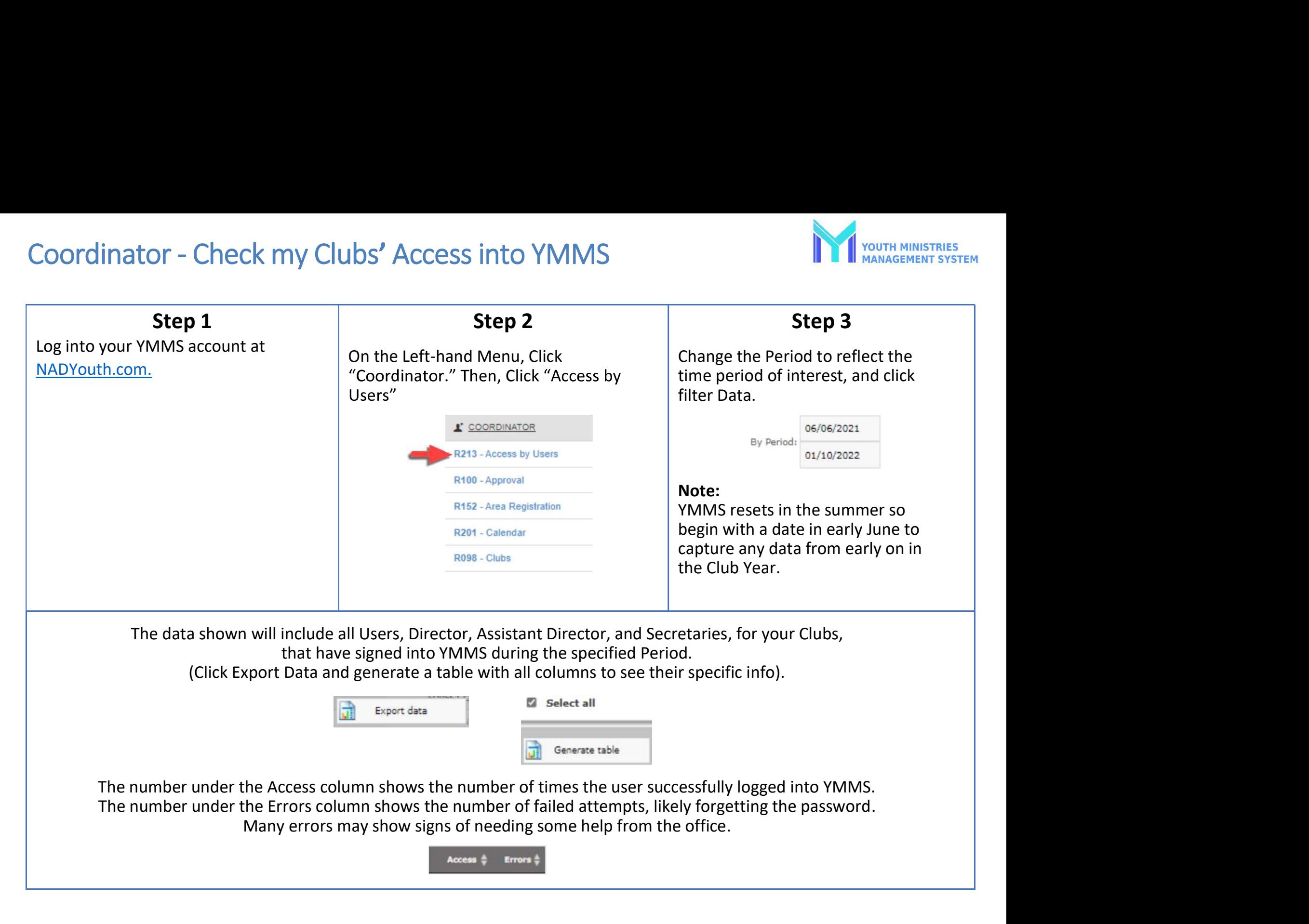